<sup>Документ подисан подговорению й подпись и и выс<mark>шего образования российской федерации</mark></sup> Должность: Проректо**Р клеральное тосударственн**ое автономное образовательное учреждение **высшего образования** <sup>у</sup>никальный проа**ндий инскледовательский технологический университет «МИСИС»** Информация о владельце: ФИО: Исаев Игорь Магомедович Дата подписания: 31.08.2023 15:24:47 d7a26b9e8ca85e98ec3de2eb454b4659d061f249

## Рабочая программа дисциплины (модуля)

# **Системы автоматизированного проектирования**

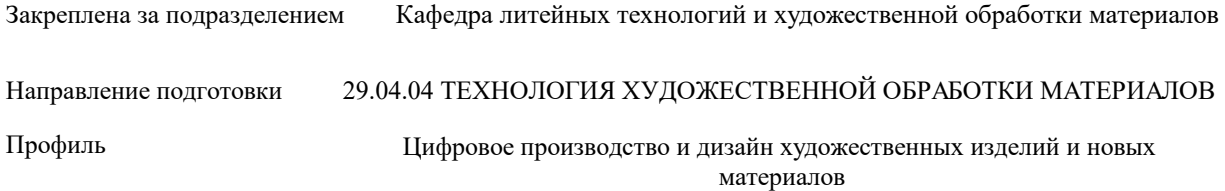

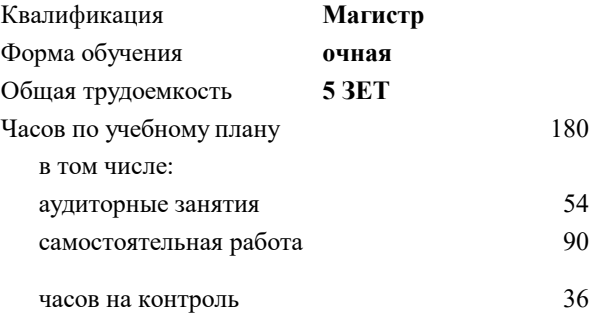

экзамен 2 Формы контроля в семестрах:

## **Распределение часов дисциплины по семестрам**

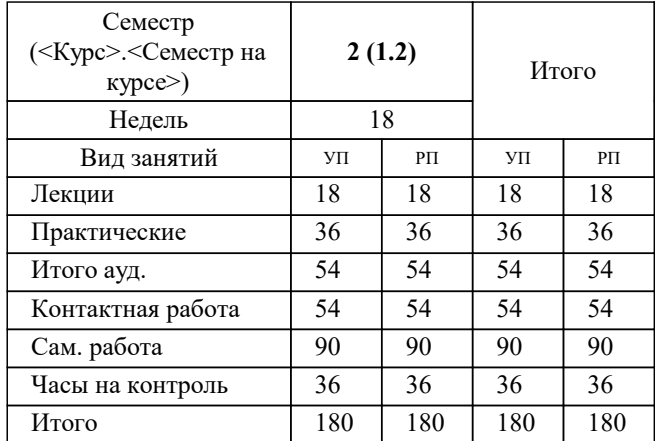

УП: 29.04.04-МТХОМ-23-1.plx стр. 2

Программу составил(и): *к.т.н., доцент, Колтыгин Андрей Вадимович*

#### Рабочая программа

#### **Системы автоматизированного проектирования**

Разработана в соответствии с ОС ВО:

Самостоятельно устанавливаемый образовательный стандарт высшего образования - магистратура Федеральное государственное автономное образовательное учреждение высшего образования «Национальный исследовательский технологический университет «МИСиС» по направлению подготовки 29.04.04 ТЕХНОЛОГИЯ ХУДОЖЕСТВЕННОЙ ОБРАБОТКИ МАТЕРИАЛОВ (приказ от 25.11.2021 г. № 456 о.в.)

## Составлена на основании учебного плана:

29.04.04 ТЕХНОЛОГИЯ ХУДОЖЕСТВЕННОЙ ОБРАБОТКИ МАТЕРИАЛОВ, 29.04.04-МТХОМ-23-1.plx Цифровое производство и дизайн художественных изделий и новых материалов, утвержденного Ученым советом НИТУ МИСИС в составе соответствующей ОПОП ВО 22.06.2023, протокол № 5-23

Утверждена в составе ОПОП ВО:

29.04.04 ТЕХНОЛОГИЯ ХУДОЖЕСТВЕННОЙ ОБРАБОТКИ МАТЕРИАЛОВ, Цифровое производство и дизайн художественных изделий и новых материалов, утвержденной Ученым советом НИТУ МИСИС 22.06.2023, протокол № 5-23

**Кафедра литейных технологий и художественной обработки материалов** Рабочая программа одобрена на заседании

Протокол от 22.09.2021 г., №03/21

Руководитель подразделения д.т.н., профессор Белов Владимир Дмитриевич

#### **1. ЦЕЛИ ОСВОЕНИЯ**

1.1 Формирование у студентов знаний основных понятий и методов моделирования технологических процессов; о понятии об оптимизации технологических процессов и объектов; принципах работы с информационными и физическими моделями; основных подходов к проведению экспериментов с использованием моделей.

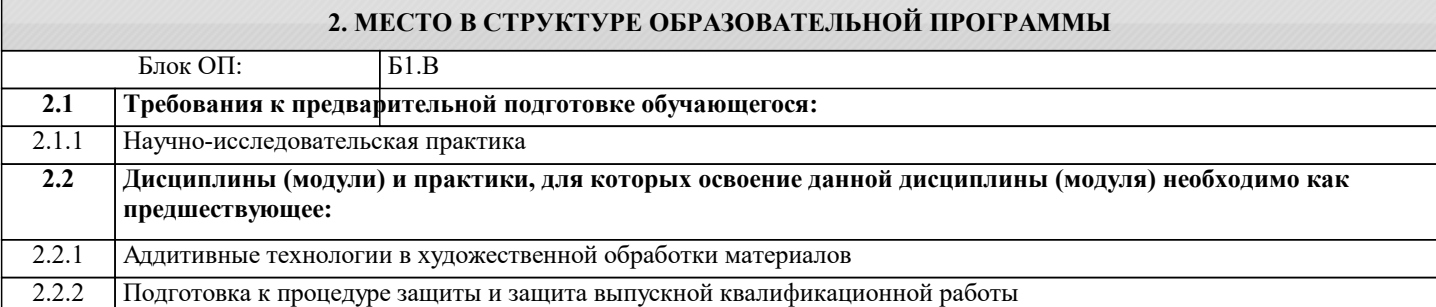

#### **3. РЕЗУЛЬТАТЫ ОБУЧЕНИЯ ПО ДИСЦИПЛИНЕ, СООТНЕСЕННЫЕ С ФОРМИРУЕМЫМИ КОМПЕТЕНЦИЯМИ**

**ОПК-4: Способен участвовать в разработке прикладных программ и применять наиболее подходящие и актуальные методы проектирования или использования творческого потенциала при решении задач проектирования художественных материалов, художественно-промышленных объектов и технологий их изготовления**

**Знать:**

ОПК-4-З3 Методику проектирования технологических процессов

ОПК-4-З2 Цели и задачи проводимых исследований и разработок

ОПК-4-З1 Научно-техническую документацию в соответствующей области знаний

**Уметь:**

ОПК-4-У3 Определять оптимальные режимы операций литейных технологических процессов

ОПК-4-У2 Оформлять результаты научно-исследовательских и опытно-конструкторских работ

ОПК-4-У1 Определять показатели технического уровня объекта техники

**Владеть:**

ОПК-4-В3 Инжиниринг технологических процессов изготовления отливок

ОПК-4-В2 Сбор, обработка, анализ и обобщение результатов экспериментов и исследований в соответствующей области знаний

ОПК-4-В1 Оформление результатов исследований в виде отчета о патентных исследованиях

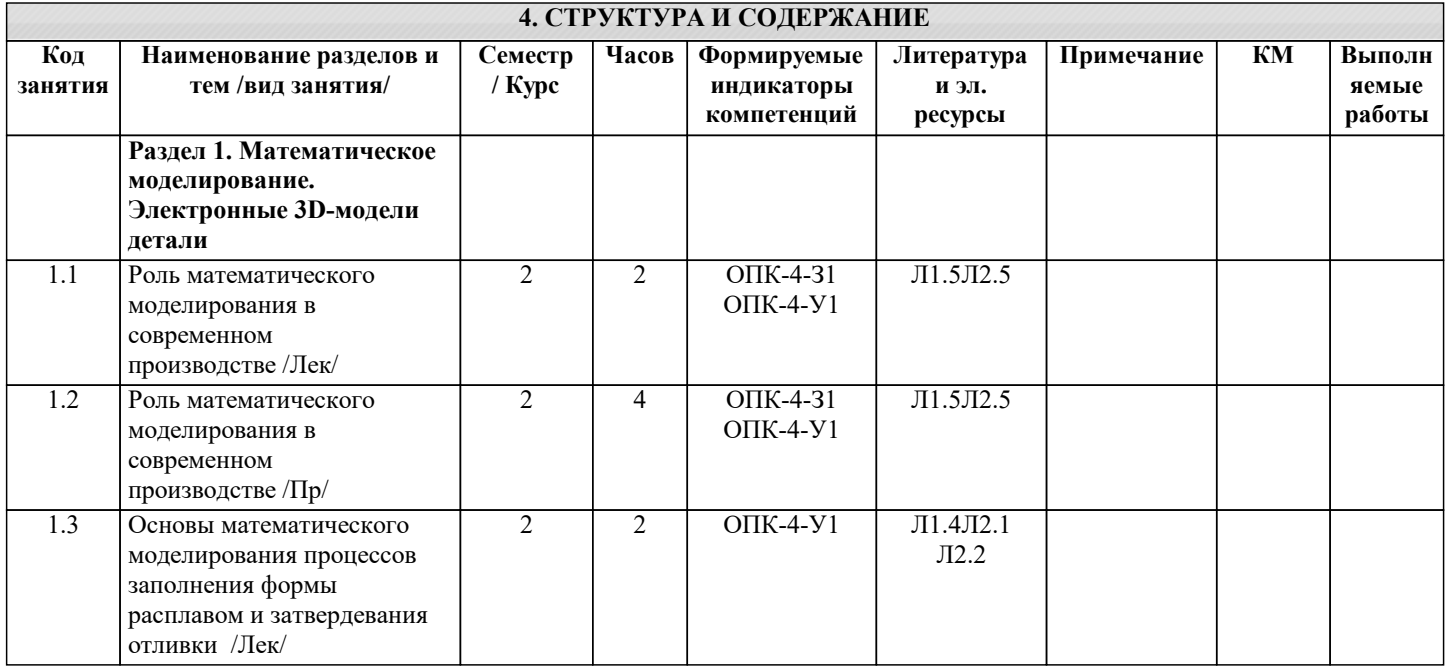

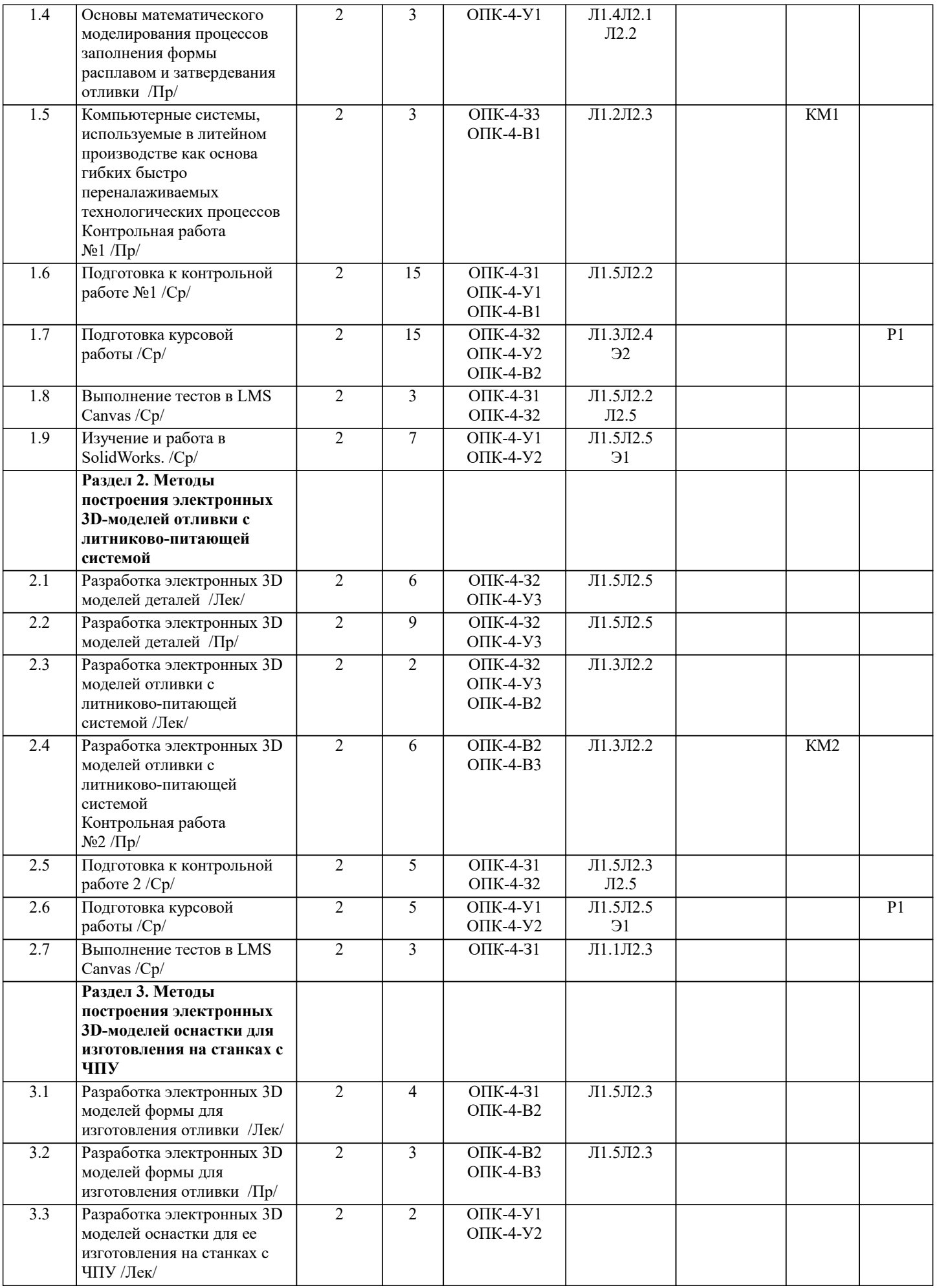

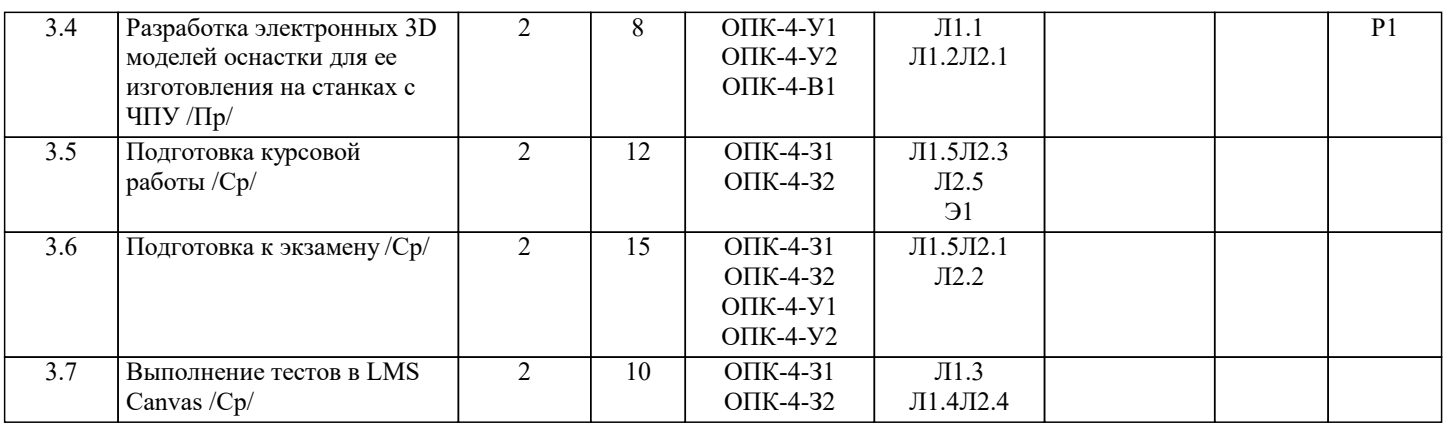

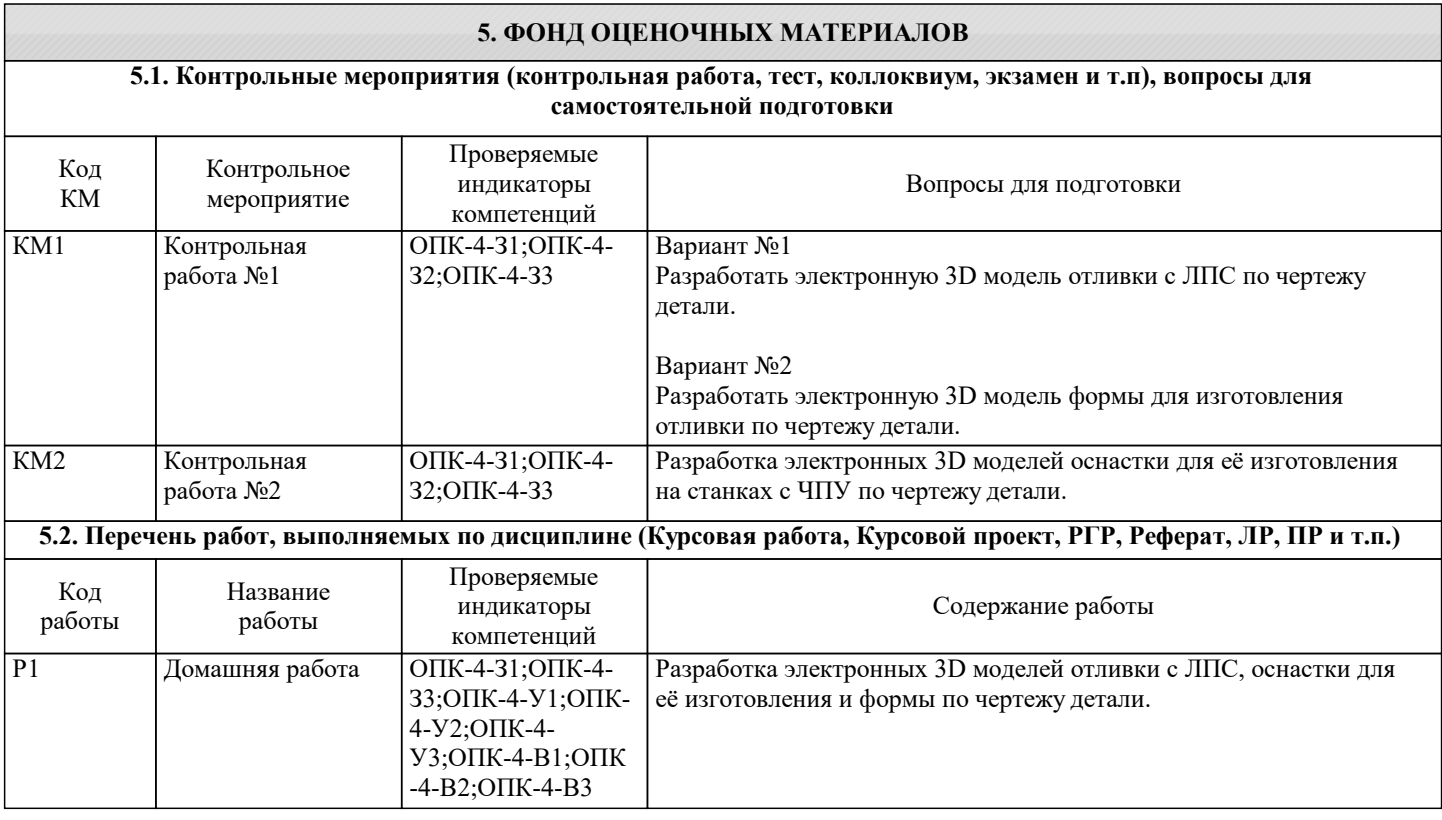

## Экзаменационный билет состоит из 3-х теоретических вопросов из представленного списка 1. Роль математического моделирования в современном производстве 2. Принципы разработки электронной модели отливки 3. Основы математического моделирования процессов заполнения формы расплавом и затвердевания отливки 4. Принципы разработки электронной модели формы 5. Компьютерные системы, используемые в литейном производстве как основа гибких быстро переналаживаемых технологических процессов 6. Принципы разработки электронной модели оснастки для изготовления на станках с ЧПУ 7. Отличительные особенности различных моделирующих систем. Преимущества и недостатки. 8. Принципы разработки электронной модели формы 9. Оптимизация литниковой системы на основе компьютерного моделирования. 10. Принципы разработки электронной модели оснастки для изготовления на станке с ЧПУ. 11. Оптимизация литниковой системы на основе компьютерного моделирования. 12. Особенности проектирования оснастки для ее обработки на станке с ЧПУ. 13. Компьютерные системы, используемые B литейном производстве как основа гибких быстро переналаживаемых технологических процессов. 14. Принципы разработки электронной модели формы для трехмерной печати. 15. Роль математического моделирования B современном производстве. 16. Принципы разработки электронной модели формы для трехмерной печати. 17. Основы математического моделирования процессов заполнения формы расплавом и затвердевания отливки. 18. Принципы разработки электронной модели отливки. 19. Отличительные особенности различных моделирующих систем. Преимущества И недостатки. 20. Инструменты SolidWorks для проектирования литейной формы. **5.3. Оценочные материалы, используемые для экзамена (описание билетов, тестов и т.п.)** Для допуска к экзамену необходимо написать 2 контрольные работы, сделать Домашнее задание.. Шкала оценивания знаний обучающихся на экзамене Оценка «отлично» - обучающийся показывает глубокие, исчерпывающие знания в объеме пройденной программы, уверенно действует по применению полученных знаний на практике, грамотно и логически стройно излагает материал при ответе, умеет формулировать выводы из изложенного теоретического материала, знает дополнительно рекомендованную литературу. Оценка «хорошо» - обучающийся показывает твердые и достаточно полные знания в объеме пройденной программы, допускает незначительные ошибки при освещении заданных вопросов, правильно действует по применению знаний на практике, четко излагает материал. Оценка «удовлетворительно» - обучающийся показывает знания в объеме пройденной программы, ответы излагает хотя и с ошибками, но уверенно исправляемыми после дополнительных и наводящих вопросов, правильно действует по применению знаний на практике; Оценка «неудовлетворительно» - обучающийся допускает грубые ошибки в ответе, не понимает сущности излагаемого вопроса, не умеет применять знания на практике, дает неполные ответы на дополнительные и наводящие вопросы. Оценка «не явка» – обучающийся на экзамен не явился. Шкала оценивания знаний, обучающихся на контрольной работе Оценка «отлично» - обучающийся верно выполнил задание. Оценка «хорошо» - обучающийся верно выполнил задания, но допустил неточности в записи и вычислению Оценка «удовлетворительно» - обучающийся верно выполнил только часть задания. Оценка «неудовлетворительно» - обучающийся не выполнил задание Оценка «не явка» – обучающийся на контрольную работу не явился. Шкала оценивания домашнего задания (РГР) Критерии оценки домашнего задания: 1) Выполнение: досрочно (3 балла), в срок (2 балла), после установленного срока (1 балл). 2) Оформление: выполнены все требования к оформлению домашнего задания (4 балла), основные требования к оформлению домашнего задания выполнены, но при этом допущены недочеты: имеются неточности в изложении материала; отсутствует логическая последовательность в суждениях; не выдержан объём; имеются упущения в оформлении (3 балла), имеются существенные отступления от требований к реферированию; в частности: тема домашнего задания освещена лишь частично; допущены фактические ошибки в содержании (1 балл), 3) Защита: даны правильные ответы на дополнительные вопросы (3 балла), На дополнительные вопросы даны неполные ответы (2 балла), При ответе на дополнительные вопросы допущены существенные ошибки (1 балл) Максимальная оценка 10 баллов Оценка «отлично» - набранное число баллов составляет 9…10. Оценка «хорошо» - набранное число баллов составляет 7…8. Оценка «удовлетворительно» – набранное число баллов составляет 5…6. Оценка «неудовлетворительно» - набранное число баллов составляет менее 5. **5.4. Методика оценки освоения дисциплины (модуля, практики. НИР)**

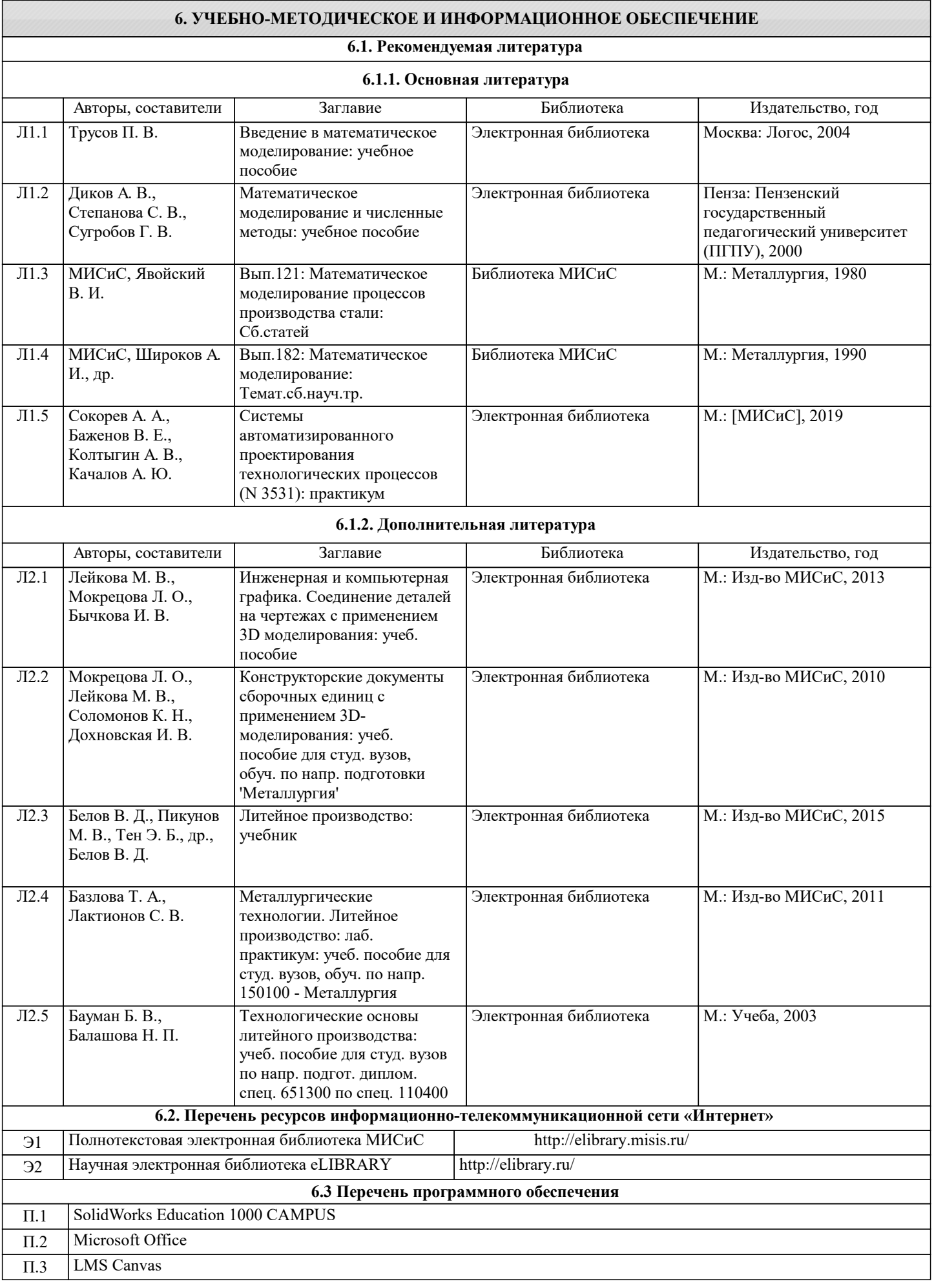

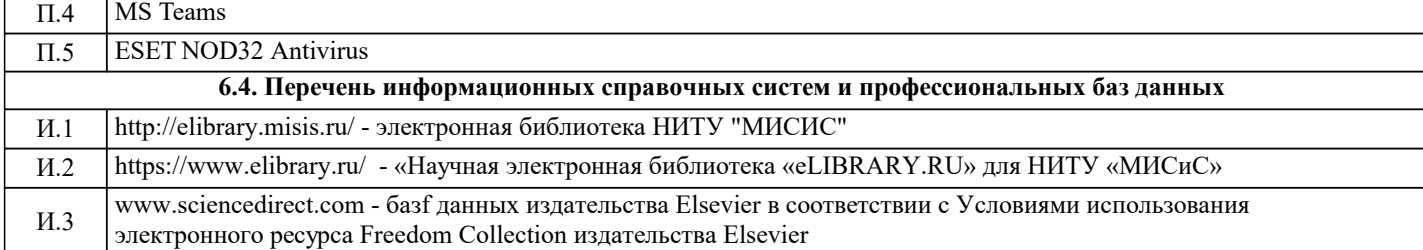

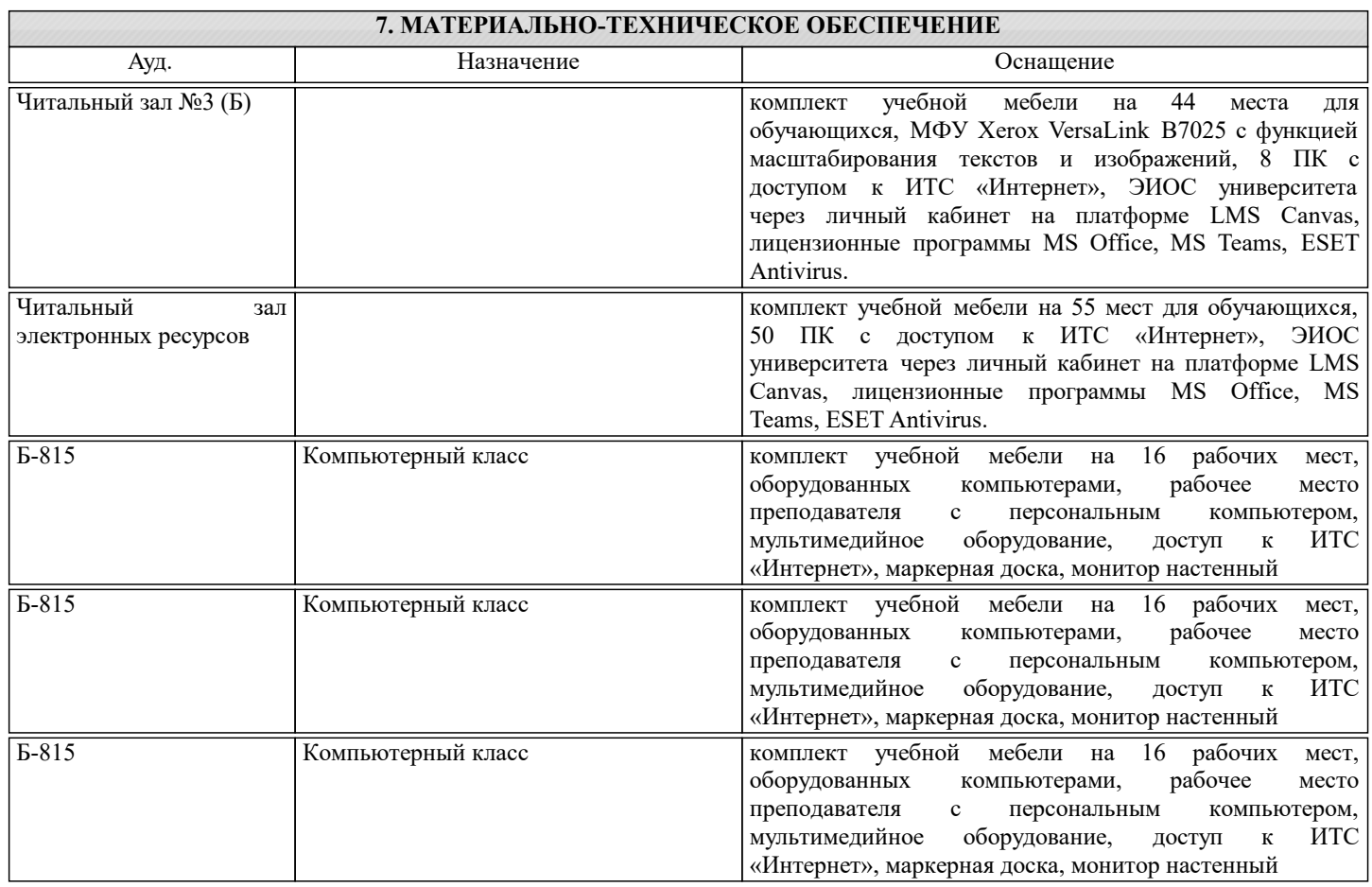

## **8. МЕТОДИЧЕСКИЕ УКАЗАНИЯ ДЛЯ ОБУЧАЮЩИХСЯ**

Дисциплина относится к технических наукам и требует значительного объема самостоятельной работы. Отдельные учебные вопросы выносятся на самостоятельную проработку и контролируются посредством текущей аттестации. При этом организуются групповые и индивидуальные консультации. Качественное освоение дисциплины возможно только при систематической самостоятельной работе, что поддерживается системой текущей аттестации. Выполнение курсового проекта и домашних заданий проводится с широким использованием компьютерных программ, как для проведения расчетов, так и для их оформления.

Контроль освоения дисциплины производится через поведение контрольных работ в системе LMS Canvas, разбор заданий производится со студентами на практических занятиях. Для успешного освоения дисциплины обучающимся необходимо: 1. Посетить не менее 80% всех занятий (лекции, практические, лабораторные (при наличии);

2. Выполнить на положительную оценку все обязательные работы, предусмотренные рабочей программой

дисциплины (домашние работы, контрольные работы, тесты и т.д.);

3. Изучать рекомендованную литературу и материалы в LMS Canvas;

Все работы, предусмотренные рабочей программой дисциплины, должны быть оформлены в соответствии с нормами ГОСТ 7.32–2017, ГОСТ Р 7.0.5–2008, ГОСТ 7.1–2003, ГОСТ 7.80–2000, иметь титульный лист, лист задания, содержание, введение, основные разделы работы, заключение и список используемых источников.